## Welcome to the

# **New Distag QCS Customer Web Portal**

Our new Web portal has been designed with **ease of use in mind** with new **design full of new features and functions** to make your buying experience **quicker and easier**.

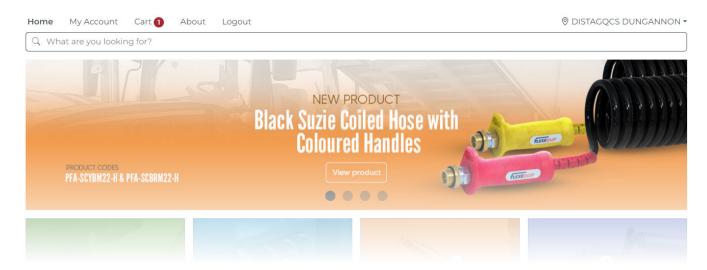

#### **NEW PRODUCT LAYOUT**

The new product layout features a manual view change menu so you can view the product details your way

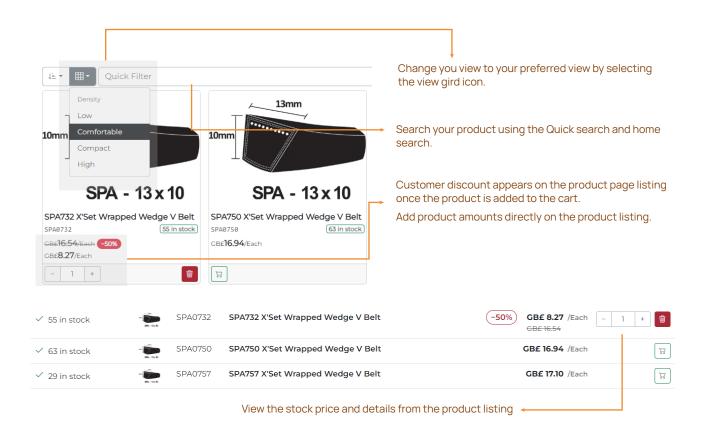

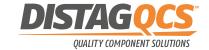

#### **NEW STOCK LOCATION SELECTOR**

Stock can now be viewed and ordered from 2 different locations using the location selector on the top right side of the screen.

Both locations show what stock is available to order for your desired product. The locations can be selected whilst browsing the product listing, giving you a clear indication of where the stock will be delivered from.

NOTE - Products selected from Dungannon could have a longer delivery time.

DISTAGQCS IPSWCH

DISTAGQCS IPSWCH

#### **NEW SHOPPING CART DETAILS**

The new Shopping cart shows your products in more detail including Net weights, Discount values applied, VAT details and Product details.

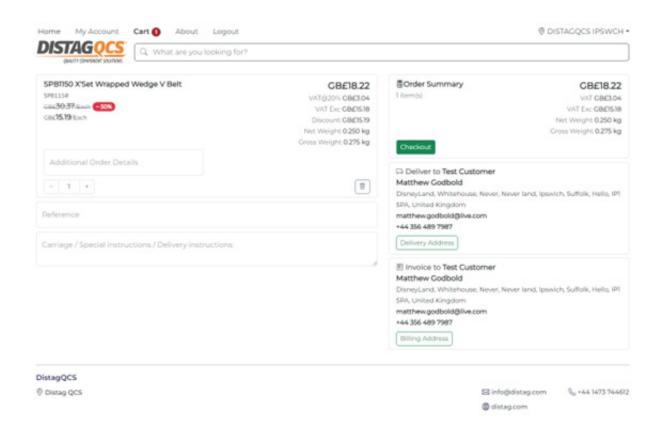

The checkout shows all the added customer delivery details as well as a breakdown summary.

The Reference entry box and special details boxes have been redesigned with allowing more text to be entered.

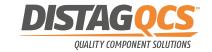

#### **NEW ADDITIONAL ORDER DETAILS FEATURES**

The product selection box now as a new function called Additional Order Details, where you add more details or instructions needed for your ordered product. See example

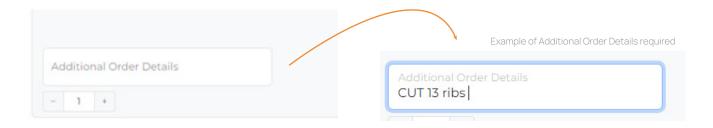

The additional information is added to all order confirmation emails as well as sales orders, Invoices and delivery notes.

#### **NEW SUBMIT ORDER PAGE**

Submit order summary page has been redesigned to show more information about your order

### **Submit Order**

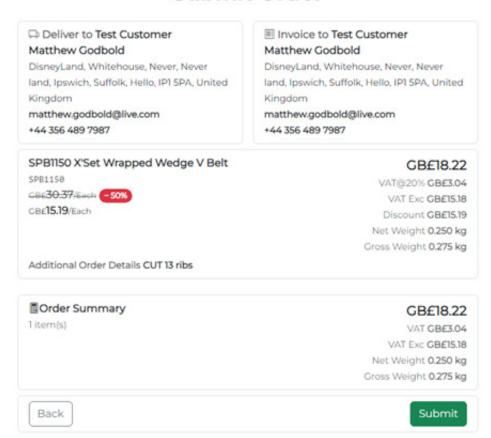

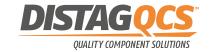